## 3 - XPath | Exercise 1: Addressing Elements & Attributes

1. Open the XPath 2.0 Online Tester and copy-paste the file bond\_movies.xml to the text field.

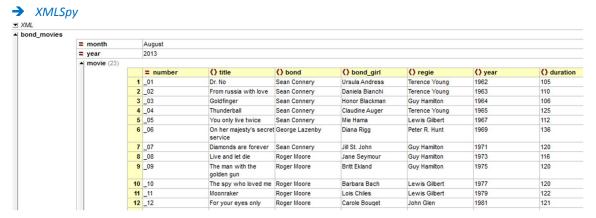

2. Try the following XPath expressions:

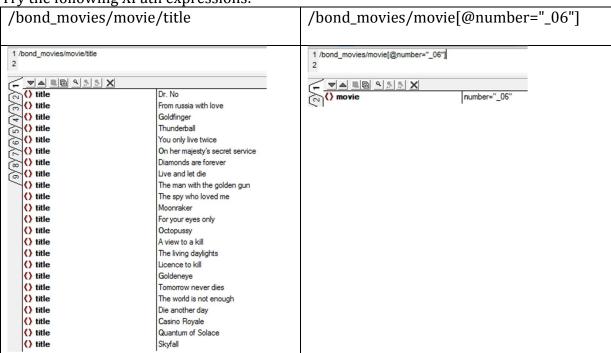

3. Give an XPath expression that outputs: Halle Berry

/bond\_movies/movie[@number="\_20"]/bond\_girl

4. Use the XPath function text() for accessing the content of a text node.

/bond\_movies/movie[@number="\_20"]/bond\_girl/text()
/bond\_movies/movie[@number="\_20"]/title/text()

## 3 - XPath | Exercise 2

 Make a prediction what the following expression returns and verify /descendant::title[text() = "Dr. No"]/../regie
 <regie>Terence Young</regie>

Search XPath expressions for the following queries:

2. Which number has the Bond movie with Maud Adams? //descendant::bond\_girl[text() = "Maud Adams"]/../@number

3. How many times (use count()) did Sean Connery play Bond? count(/descendant::bond[text() = "Sean Connery"])

**→** 6

4. My friends and I plan a James Bond movie night where we want to watch all movies from the very first to the very last. How much time (use sum()) will this take?

sum(/descendant::duration)

**→** 2804

5. List all movies over 120min.

```
/bond_movies/movie/duration[number() >120]/../title
title Thunderball
title On her majesty's secret service
title Moonraker
title For your eyes only
title Octopussy
title A view to a kill
title The living daylights
title Licence to kill
title Goldeneye
title The world is not enough
title Die another day
title Casino Royale
title Skyfall
```

- 6. List all Bond actors without double naming (use distinct-values()) distinct-values(/descendant::bond)
- 7. Challenge your neighbour and find a really complex XQuery task that you expect him / her not to be able to solve. Treat your neighbour to a cup of coffee if you lost.

```
Alle Filme von John Glen (Regie) zusammen mit Roger Moore (Bond) ohne Octopussy (Film)

/descendant::regie[text() = "John Glen"]/../bond[text()="Roger Moore"]/../title[text() != "Octopussy"]

title For your eyes only
title A view to a kill
```

/descendant::movie[regie = "John Glen" and bond = "Roger Moore" and title != "Octopussy"]

8. Has it ever happened that two Bond movies were produced with the same director? Formulate the query.

```
for $i in distinct-values(/descendant::regie)
return concat($i, " produced ", count(/bond_movies/movie[regie = $i]), " moves.")
```

## 3 - XPath | Exercise 3

1. Formulate an XPath query that produces the following output.

Terence Young produced 3 movies.

Guy Hamilton produced 4 movies.

Lewis Gilbert produced 3 movies.

Peter R. Hunt produced 1 movies.

John Glen produced 5 movies.

Martin Campbell produced 2 movies.

Roger Spottiswoode produced 1 movies.

Michael Apted produced 1 movies.

Lee Tamahori produced 1 movies.

Marc Forster produced 1 movies.

Sam Mendes produced 1 movies.

```
for $i in distinct-values(/descendant::regie)
  return concat($i, " produced ", count(/bond_movies/movie[regie = $i]), " movies.")
```

2. Modify the query to show only successful producers (> 1 movie).

Terence Young produced 3 movies.

Guy Hamilton produced 4 movies.

Lewis Gilbert produced 3 movies.

John Glen produced 5 movies.

Martin Campbell produced 2 movies.

```
for $i in distinct-values(/descendant::regie) return
  if (count(/bond_movies/movie[regie = $i]) gt 1) then
    concat($i, " produced ", count(/bond_movies/movie[regie = $i]), " movies.")
  else ""
```